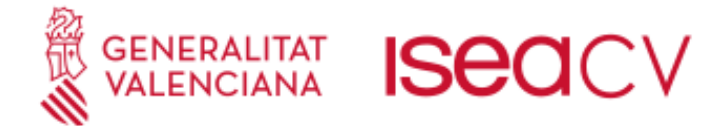

# Manual Inscripción Prueba Específica para personas Sin Requisitos Académicos

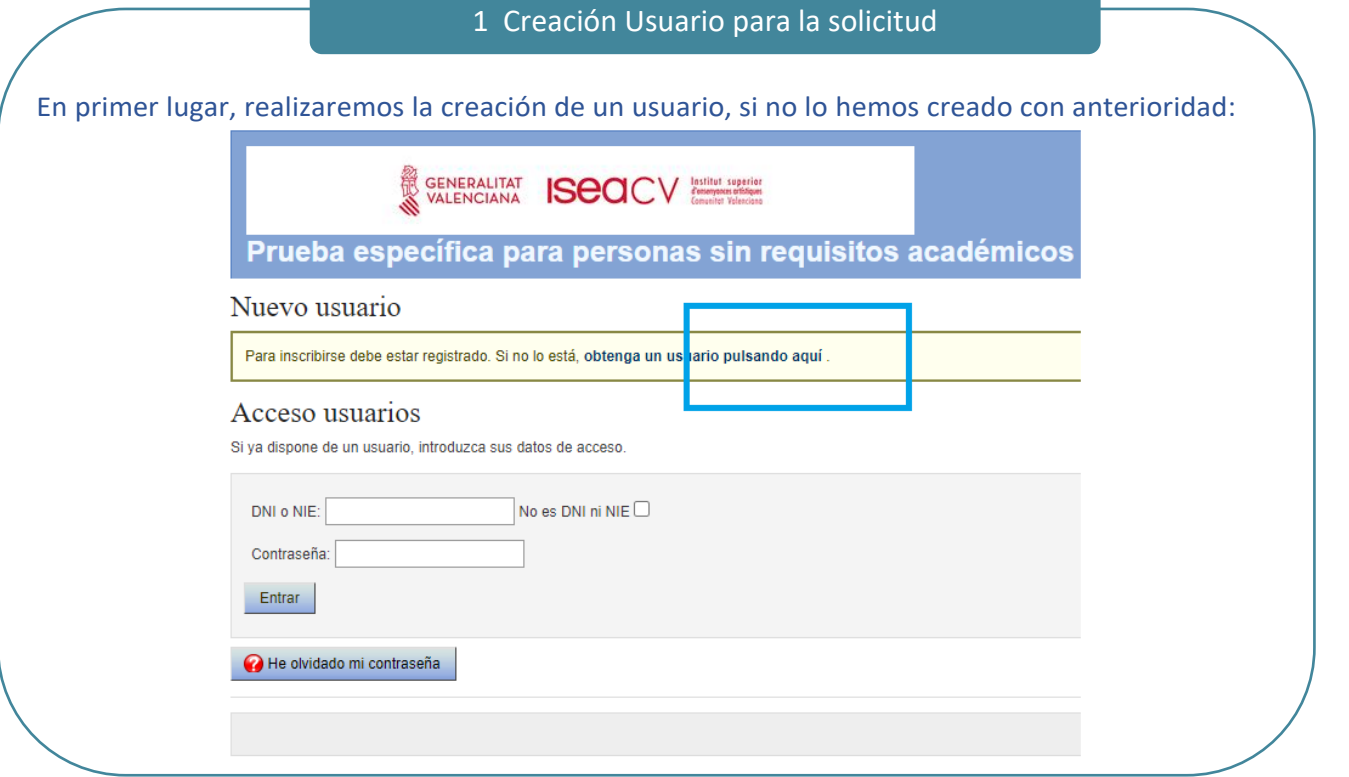

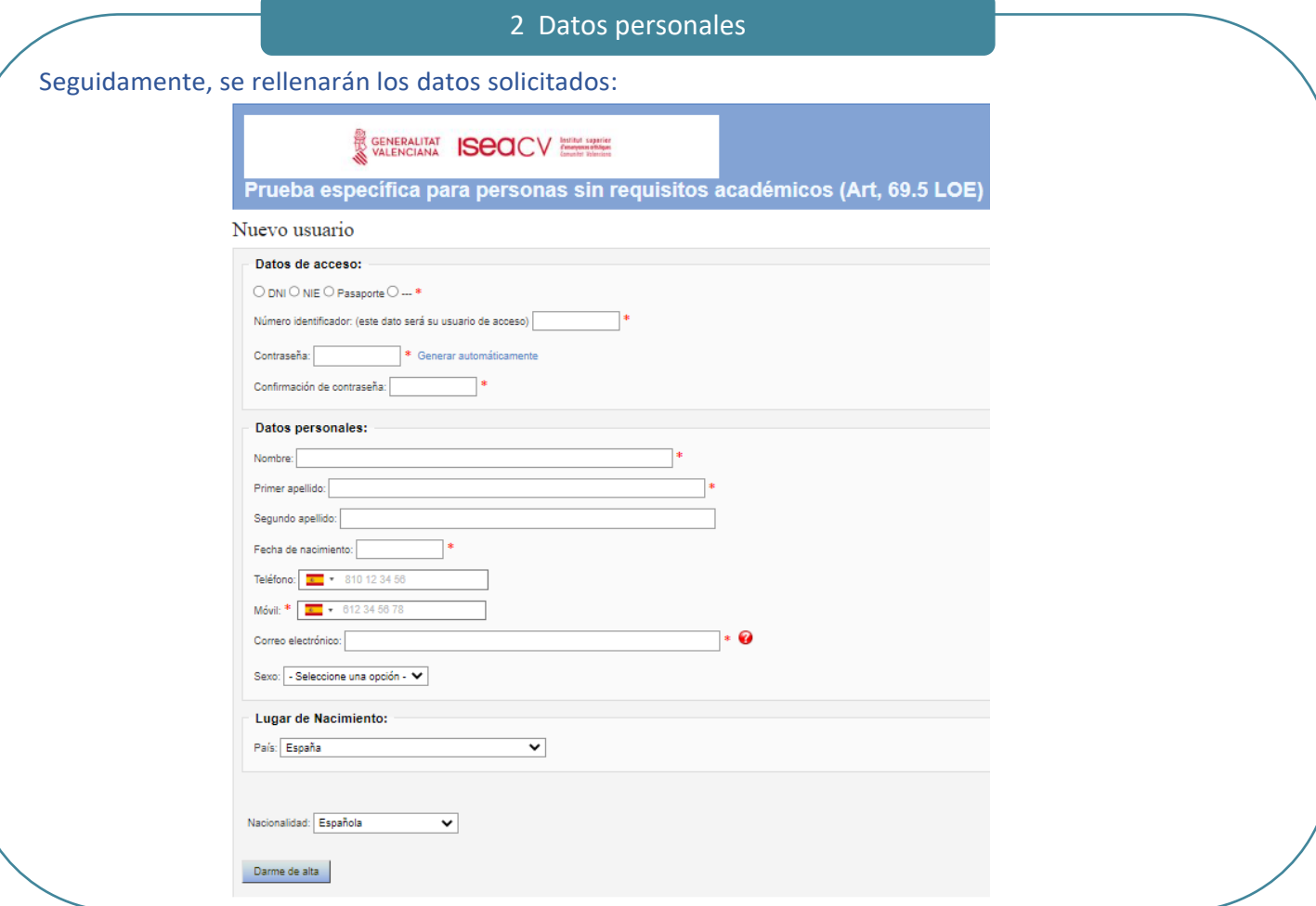

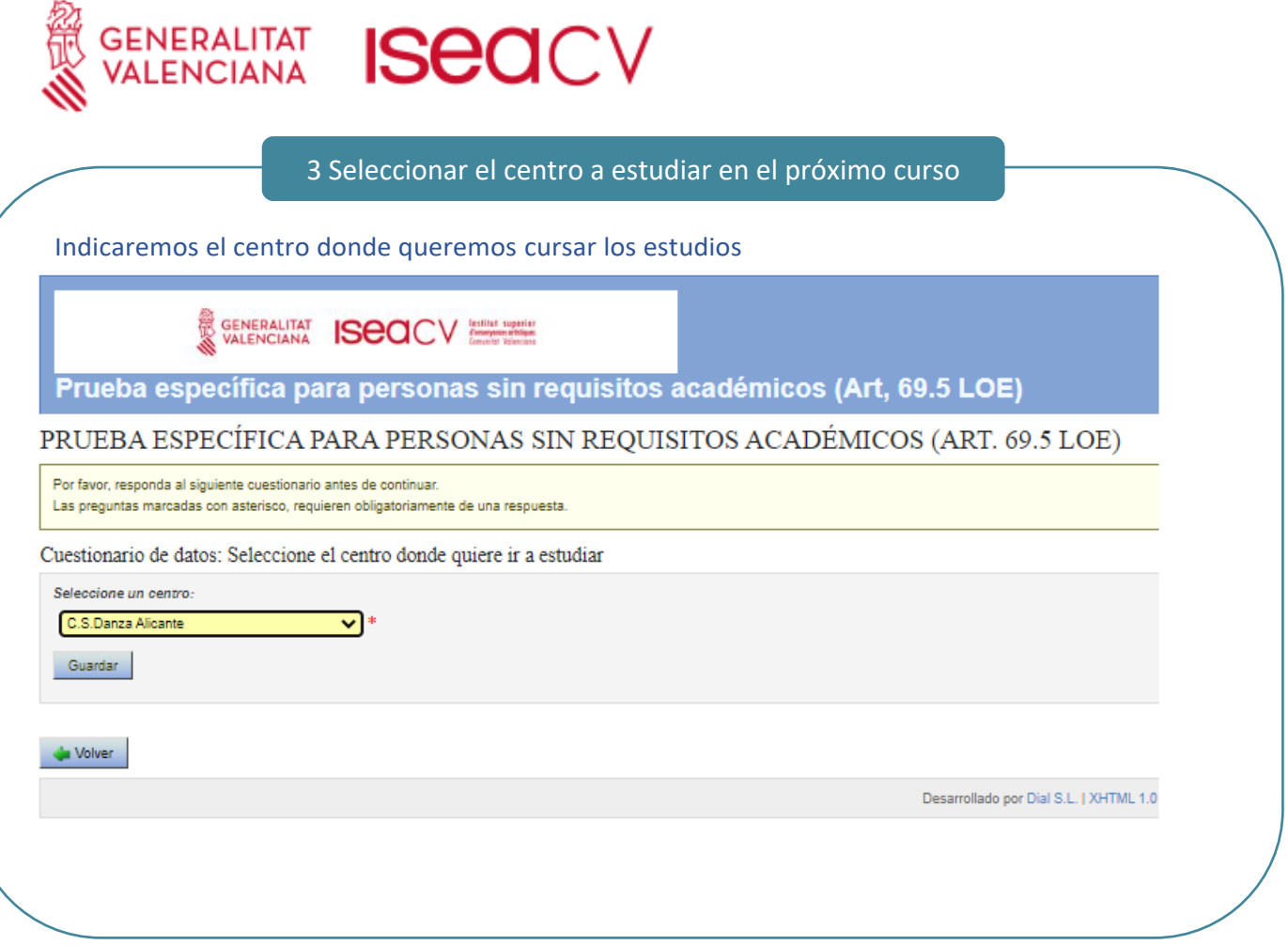

4 Indicación si existe alguna necesidad educativa específica

Indicaremos si tenemos alguna necesidad educativa específica con el valor sí o no:

GENERALITAT ISCOCV Antihut superior

Prueba específica para personas sin requisitos académicos (Art, 69.5 LOE)

PRUEBA ESPECÍFICA PARA PERSONAS SIN REQUISITOS ACADÉMICOS (ART. 69.5 LOE)

Por favor, responda al siguiente cuestionario antes de continuar.

Las preguntas marcadas con asterisco, requieren obligatoriamente de una respuesta.

Cuestionario de datos: Inscripción prueba de acceso

Aspirante con necesidades educativas específicas derivadas de discapacidades físicas, psíquicas o sensoriales u otros trastornos graves, con reconocimiento oficial cuyo grado sea igual o superior al 33 %:  $SI -$ Guardar Volver

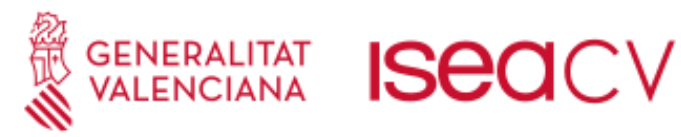

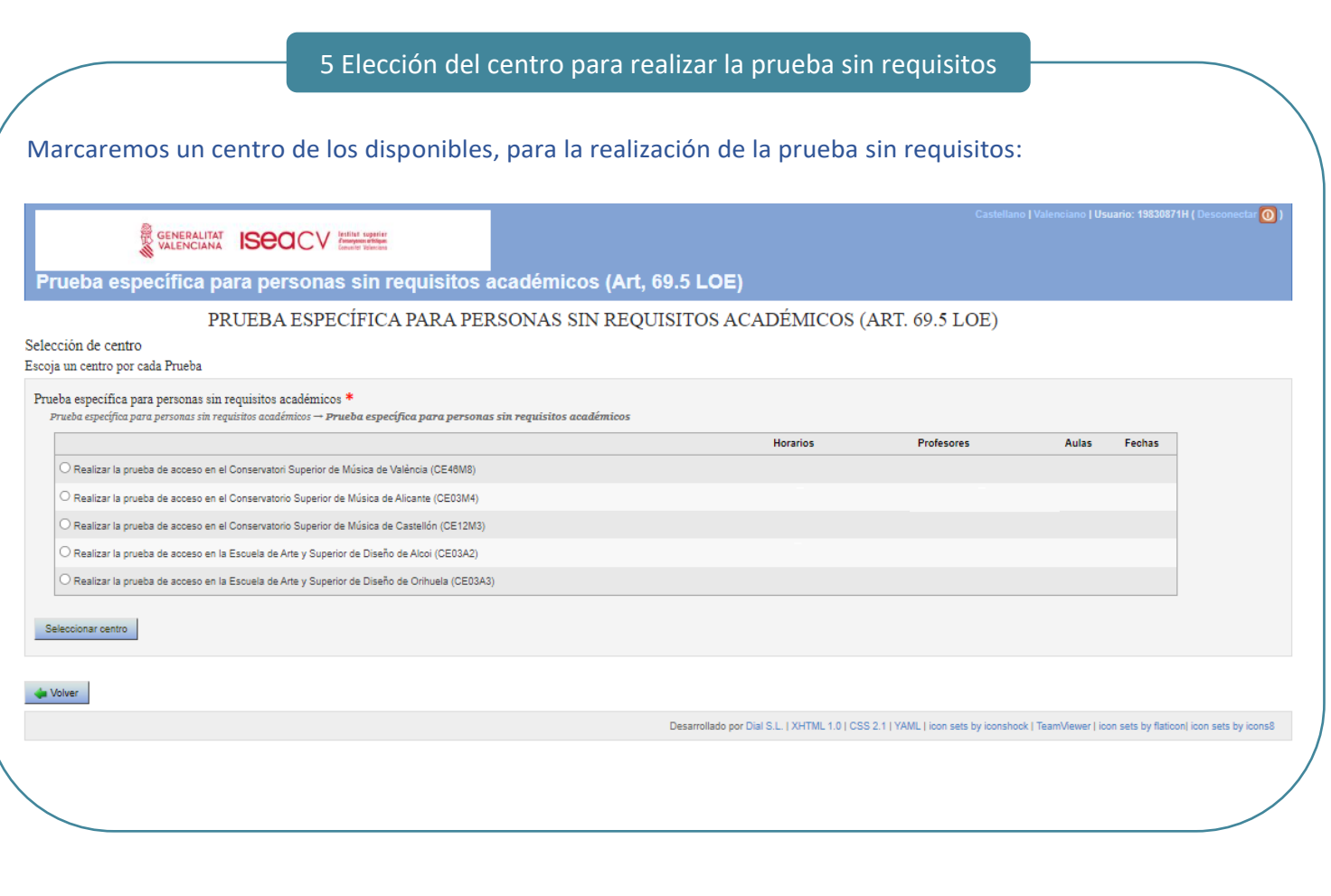

6 Selección de la prueba específica sin requisitos académicos de la cadémica<br>Académicos

Se marcará automáticamente la prueba y pulsamos sobre continuar

SENERALITAT ISECICY

Prueba específica para personas sin requisitos académicos (Art, 69.5 LOE)

Víctor Jiménez Cañada: PRUEBA ESPECÍFICA PARA PERSONAS SIN REQUISITOS ACADÉMICOS (ART. 69.5 LOE)

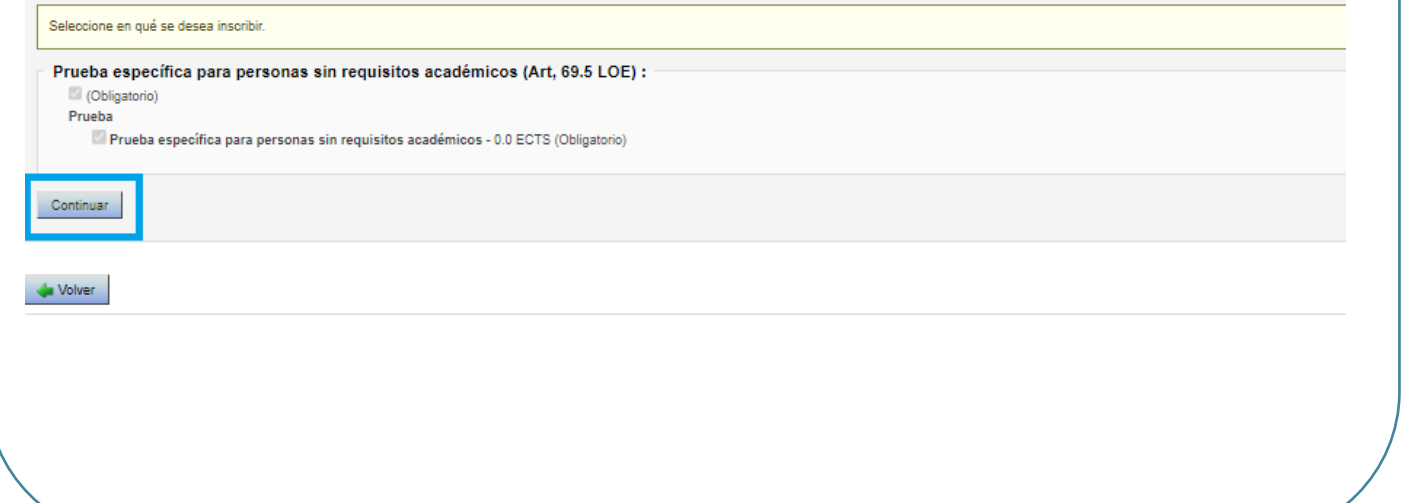

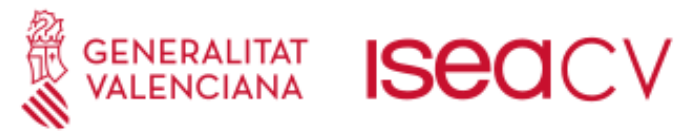

## 7 Selección del importe de pago

Indicaremos si tenemos alguna situación de las que se detallan a continuación para el cálculo de la tasa:

GENERALITAT ISCOCV

Prueba específica para personas sin requisitos académicos (Art, 69.5 LOE)

PRUEBA ESPECÍFICA PARA PERSONAS SIN REQUISITOS ACADÉMICOS (ART. 69.5 LOE)

Seleccione el importe adecuado y cómo realizará el pago.

#### Importe

- Importe prueba: 20,13 € BONIFICACIONES/EXENCIONES
	- $\Box$  Discapacidad con un grado igual o superior al 33% Reducción de 100,00 % sobre el precio
	- □ Familia monoparental categoría especial Reducción de 100,00 % sobre el precio
	- Familia monoparental categoría general Reducción de 50.00 % sobre el precio
	- Familia numerosa categoría especial Reducción de 100,00 % sobre el precio
	- Familia numerosa categoría general Reducción de 50,00 % sobre el precio
- □ Persona en riesgo de exclusión social Reducción de 100,00 % sobre el precio
- □ Víctimas de actos de violencia sobre la mujer o sus hijos o hijas menores de 25 años Reducción de 100,00 % sobre el precio
- Víctimas de bandas armadas y elementos terroristas Reducción de 100.00 % sobre el precio
- otras Reducción de 100,00 % sobre el precio

#### Pagos<sup>\*</sup>

Continuar

**O** Único Único (100,00 % del importe): del 02/05/2023 al 24/05/2023

## 8 Confirmación de la solicitud

#### Revisaremos la solicitud, y si esta todo correcto, procederemos a pulsar sobre el botón de "Confirmar":

Prueba específica para personas sin requisitos académicos (Art, 69.5 LOE)

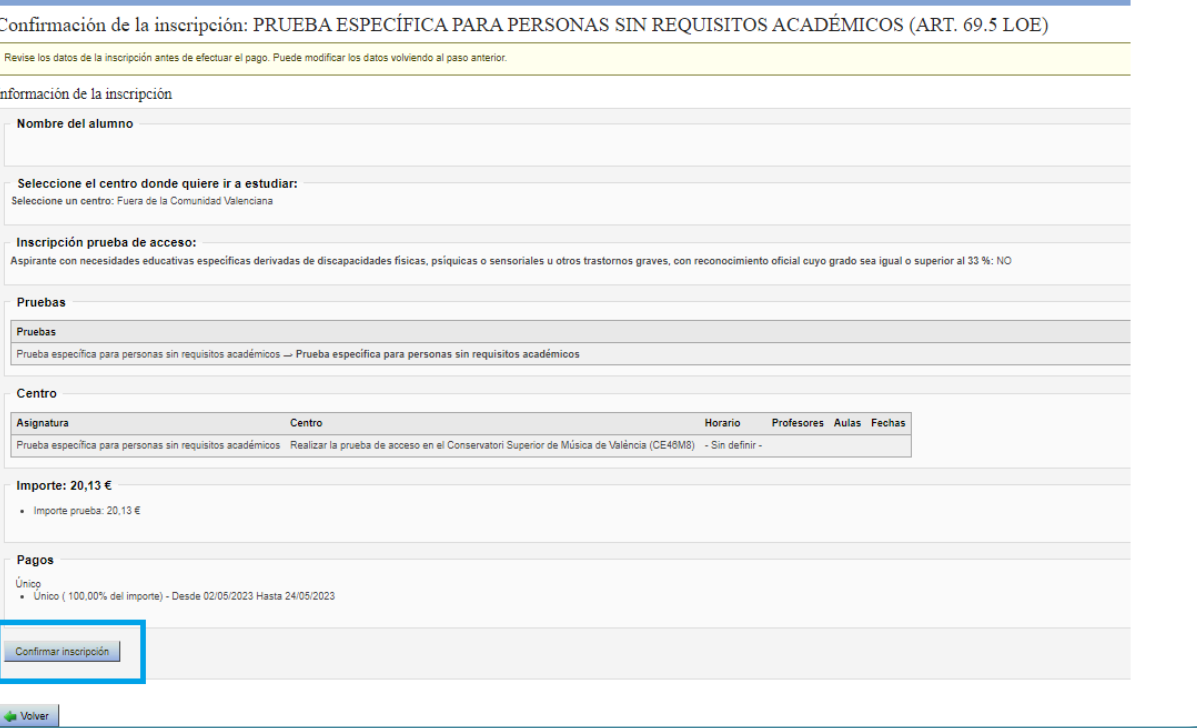

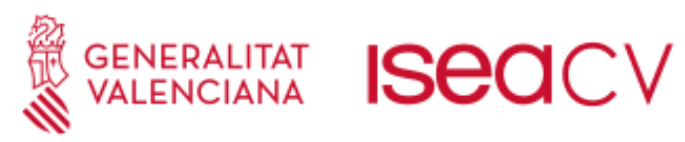

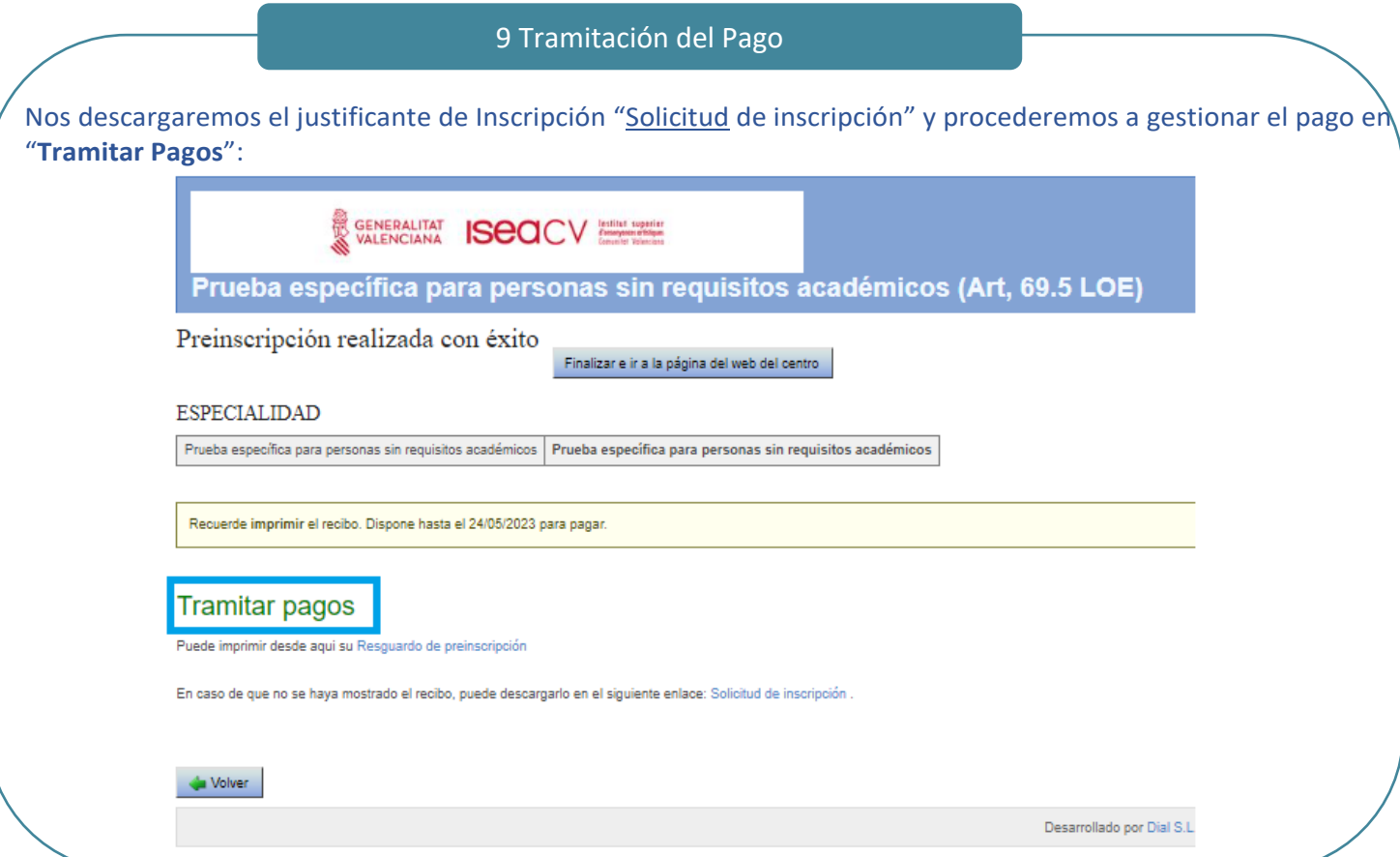

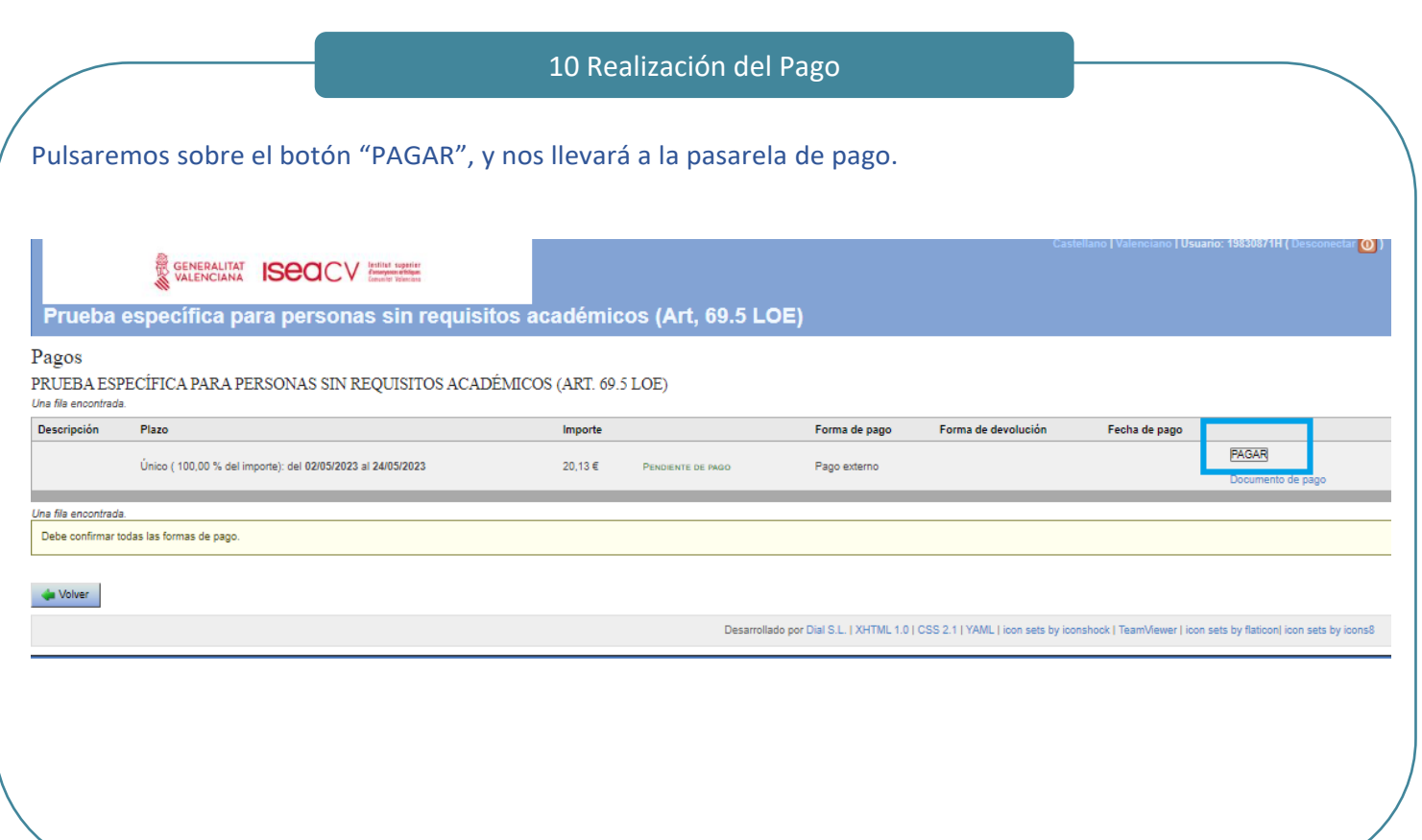

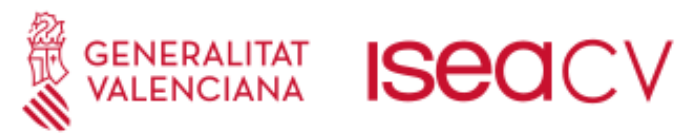

## 11 Pasarela de Pago

Completaremos los detalles de pago en la plataforma y pulsaremos sobre aceptar:

- 1. Seleccionaremos el **mismo centro** que en el paso 4
- 2. Rellenamos los datos personales
- 3. Indicamos con el valor 1, en la prueba que queramos pagar las tasas.
- 4. Concretamos si tenemos alguna situación de exención o bonificación entre las disponibles
- 5. Pulsamos sobre el botón **Aceptar**, para pagar la tasa y **descargar el justificante**.

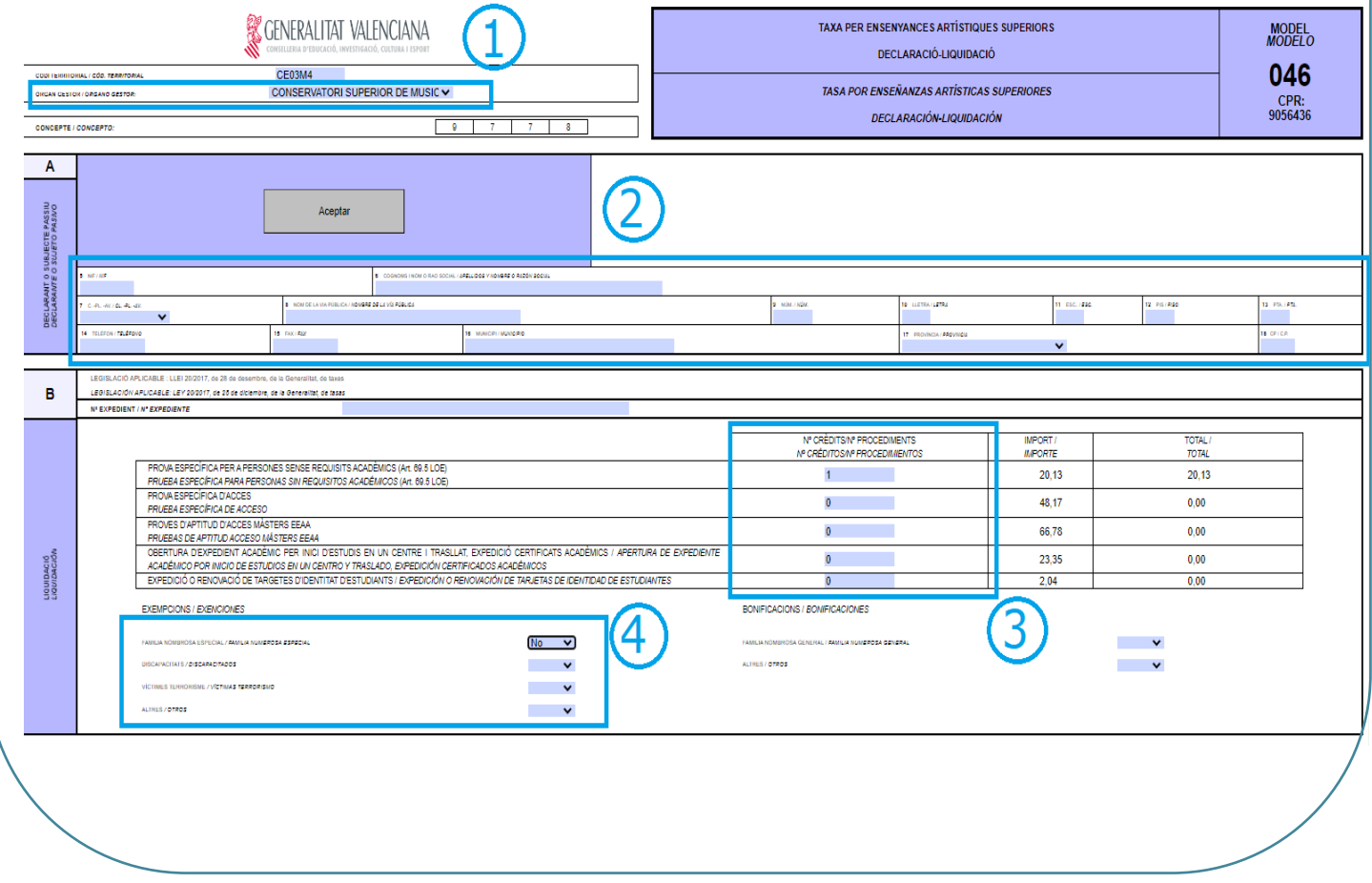

### 12 Envio de documentación

Una vez realizada la inscripción online, **se deberá enviar al correo** [inscripciones69.5@iseacv.es:](mailto:inscripciones69.5@iseacv.es) **1) DNI/NIF**

#### **2) Justificante de pago de las tasas**

3) Si se da el caso:

- documentación acreditativa de la exención o bonificación en las tasas

 - documentación acreditativa de las necesidades educativas específicas derivadas de discapacidades físicas, psíquicas o sensoriales u otros trastornos graves, con reconocimiento oficial cuyo grado sea igual o superior al 33 %.